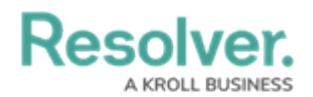

## **About Applications Overview**

Last Modified on 02/12/2019 4:08 pm EST

Core is designed to help you collect and analyze data for several scenarios or circumstances. To do so, a data structure and workflow must be in place to ensure data is effectively collected, filtered, assigned, reviewed, and analyzed through one or more applications.

Applications and object type workflows control the movement of the data and are created when object types, object type groups, assessments, fields, configurable forms, and roles come together to make [activities](http://help.resolver.com/help/create-an-application-activity), which is where a user must perform a task (through an [action](http://help.resolver.com/help/add-an-action)) or view objects or data visualizations (through a [view](http://help.resolver.com/help/add-a-view)).

Access to applications and its activities is granted through a user's [role](http://help.resolver.com/help/roles-overview) permissions. Once permission is granted, users can view the applications and activities through the [nav](http://help.resolver.com/help/user-interface-df35e7c) bar.

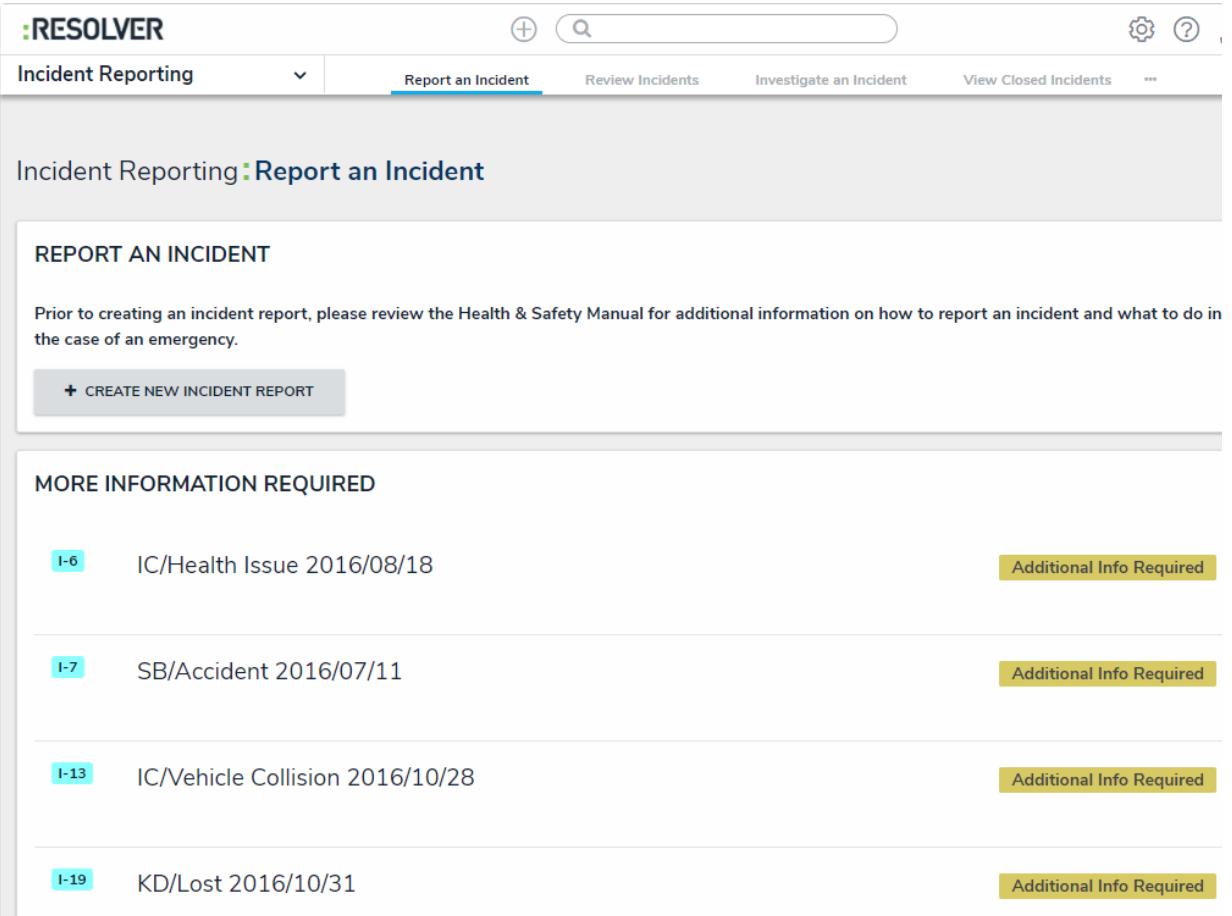

An application displaying one of its activities. Additional activities are accessible by clicking the tabs in the nav bar.